Evaluation of Ginga's CC-Web-Service Module S. Barroso Oliveira<sup>1</sup>, A. R. da Silva Conceição<sup>1</sup>, E. de Lima Filho<sup>1</sup> and L. Cordeiro<sup>2</sup> <sup>1</sup>TPV Technology, Manaus, Brazil, <sup>2</sup>University of Manchester, UK {sergillam.oliveira, and re.conceicao, eddie.filho}@tpv-tech.com lucas.cordeiro@manchester.ac.uk

- module, which offers an API that accepts requests from on the same local network.
- new methodology for test coverage expansion.

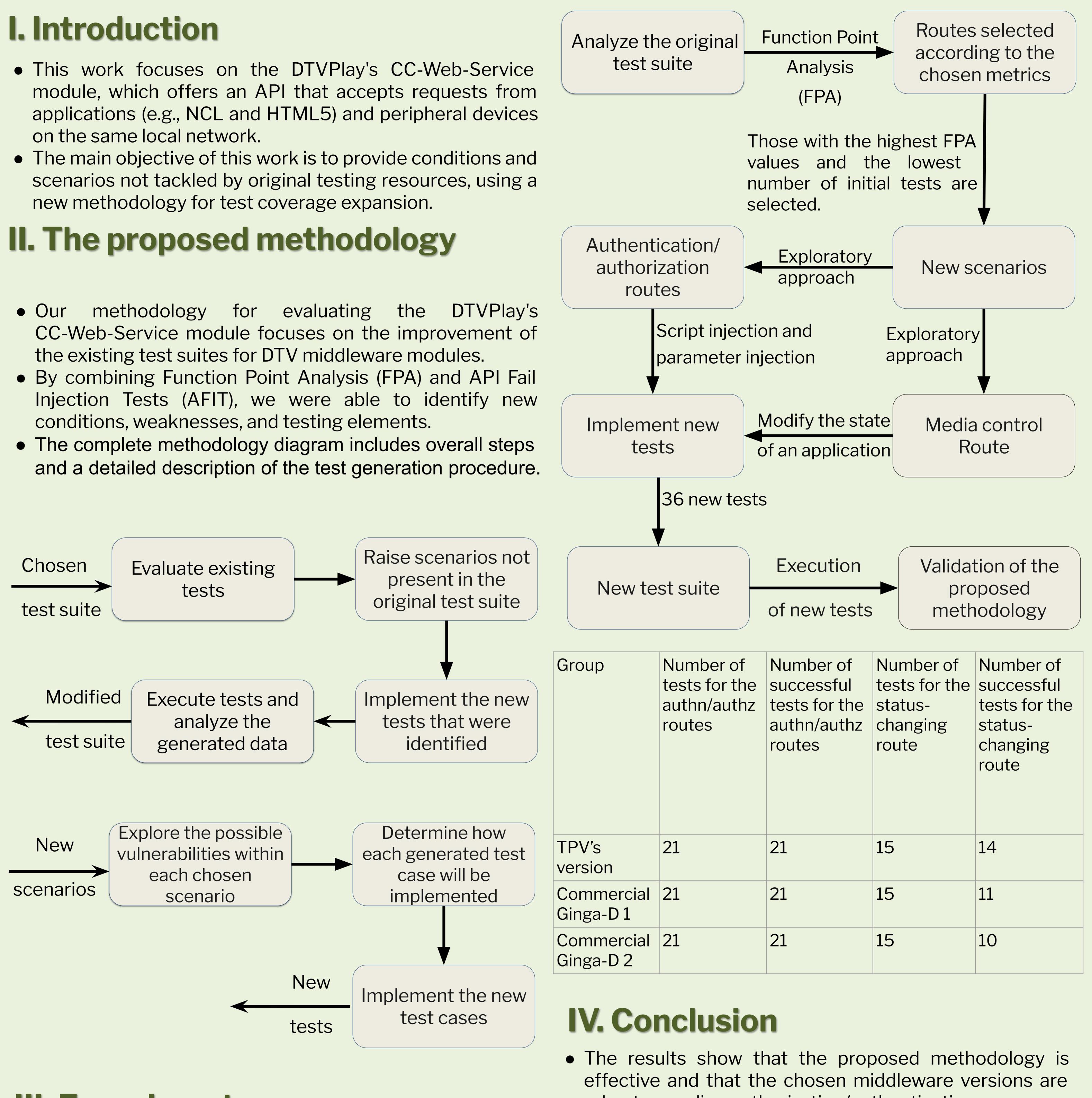

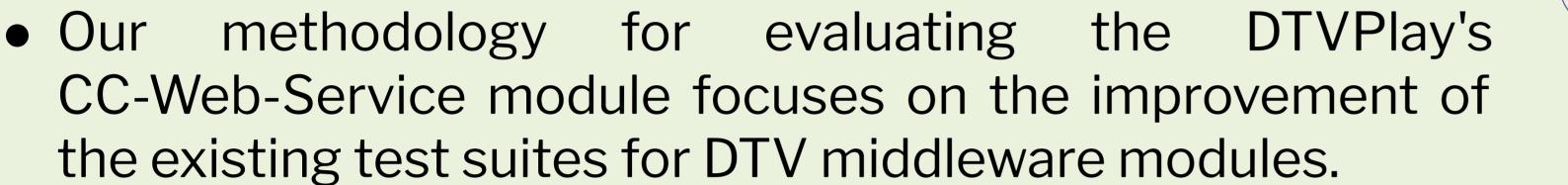

## **III. Experiments**

- Two groups of the original SBTVD's test suite were tackled:
  - authorization/authentication, which includes routes 8.1.1, 8.1.2, 8.7.1, and 8.7.2;
  - application environment control, which includes route 8.3.10.
- Their descriptions can be found in the associated standard ABNT NBR 15606-11.
- Three commercial versions of Ginga-D executed the modified test suite.

- robust regarding authorization/authentication.
- However, they may face frozen interface, crash, and reboot events when attacked using routes that change the status of a running application.
- Notice that commercial Ginga-D 1 and commercial Ginga-D 2 are used by many Brazilian DTV-receiver manufacturers, which reveals a great number of defective devices that may suffer successful attacks.

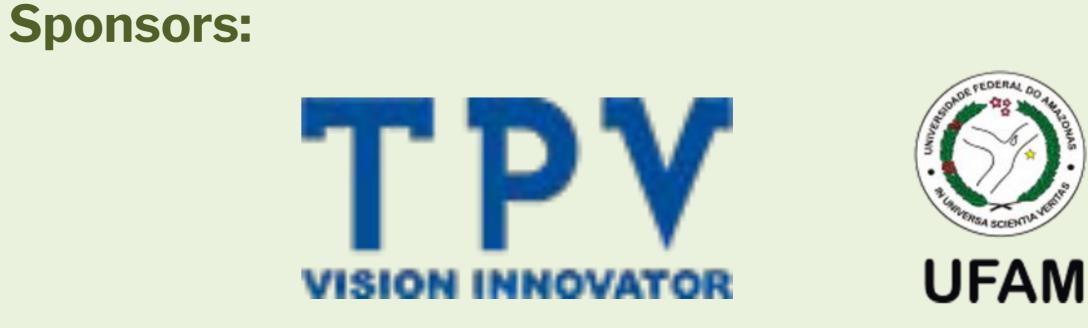